# SMART PROJECTS A CATALOG OF WONDERFUL THINGS TO DO WITH KIDS AND COMPUTERS

## Science

#### Office of Instructional Technology Mark Gura Director

New York City Board of Education Harold O. Levy Chancellor

version 3

#### Introduction

During the 1998-1999 school year, Project Smart Schools sent out a call to every 6-8<sup>th</sup> grade school teacher: Show Us Your Stuff! The feedback was overwhelming: we received so many submissions of student and class work that it took almost one year to sort through it all and compile this catalog. Every "Smart Project" demonstrates how to integrate the Project Smart Schools computers into the middle school curriculum. Not all of the software mentioned herein are Project Smart Schools titles, but the great majority of the projects can be completed using the original bundled software: ClarisWorks, HyperStudio, and CD-ROM Encyclopedia.

The projects in this catalog are categorized by subject:

- Language Arts (English, Spanish, etc.);
- Mathematics;
- Social Studies;
- Science;
- Art; and
- Interdisciplinary (Social Studies/Art, Language Arts/Math, etc.).

A sample of student work is included with each project; some of the student work was originally created in color, but submitted to us in grayscale format (the students may have retained the original work). Also, keep in mind that many HyperStudio (i.e., multimedia) projects were never meant to be printed out on paper; much of their "bells and whistles" has to be imagined. Also, photographs of students have been intentionally blurred and student names and classes have been deleted.

For information on how to make HyperStudio stacks, ClarisWorks slide shows and other computer activities, download printable handouts from our web site, http://www.nycenet.edu/oit. Teachers' telephone numbers are included with their projects for those readers desiring additional information.

If any reader knows of a teacher whose Project Smart Schools classroom activities deserve to be included in this catalog – and disseminated to teachers across New York City – please contact us. Our email address is oit@fc1.nycenet.edu.

Best wishes (and practices!)

Mark Gura Director Office of Instructional Technology

### Exemplary Projects: Science

| TITLE:                    | Adopt an Element                                                                                                    |
|---------------------------|----------------------------------------------------------------------------------------------------|
|                           |                                                                                                    |
| TEACHER:                  | Mr. Leaf                                                                                                    |
| DISTRICT:                 | CSD 20                                                                                                    |
| SCHOOL:                   | IS 187                                                                                                    |
| SUMMARY:                  | "My students would explore the Periodic Table by<br>adopting an element. They used the World Book<br>Encyclopedia CD-ROM to take <b>notes</b> on the element,<br>including its atomic weight, atomic mass, and uses. They<br>then presented their element with a birth certificate<br>created with Print Shop Deluxe and proudly declared<br>themselves the new parent of this element. The class<br>displayed their elements' "birth certificates" on a bulletin<br>board. If you have any questions, I can be reached at (718)<br>236-3394." |
| PRODUCT:                  | Class produced chemical element "birth certificates."                                                                                                    |
| STANDARDS:                | S1a.                                                                                                    |
| CURRICULUM<br>CONNECTION: | Student produces evidence that demonstrates<br>understanding of properties and changes of properties in<br>matter, such as density and boiling point.                                                                                                    |
| SOFTWARE:                 | Print Shop Deluxe (graphics, layout, word processing),<br>World Book Encyclopedia (reference), and the Internet<br>(research).                                                                                                    |
| IMPLEMENTATION            |                                                                                                    |
| TIPS:                     | Element "birth certificates" were shared with the class and displayed on a bulletin board.                                                                                                    |
| TIMELINE:                 | This project takes one week.                                                                                                    |

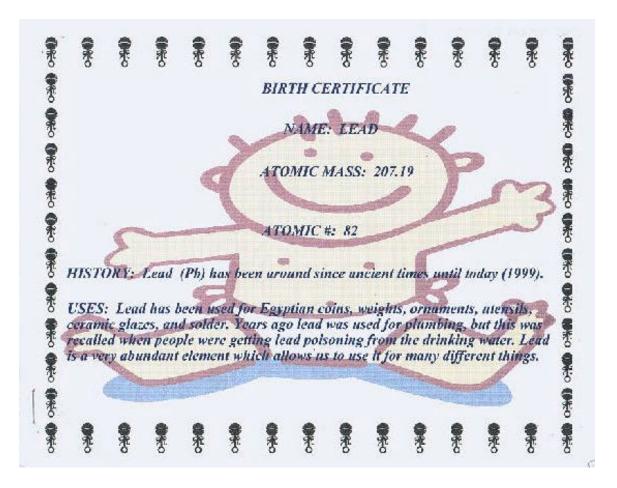

### An Exploration of Space

TITLE:

|                                  | I I I                                                                                                    |
|----------------------------------|----------------------------------------------------------------------------------------------------|
| TEACHER:<br>DISTRICT:<br>SCHOOL: | Abby Bernstein<br>CSD 18<br>IS 68                                                                                                    |
| SUMMARY:                         | "I wanted to give my students a challenging assignment<br>in astronomy, as we were completing an Earth Science<br>unit of study. I assigned topics such as various planets,<br>comets, moons, stars, lunar patterns and astronomy tools<br>and had groups of students research them. Each group<br>was responsible for exploring one topic. The teams were<br>able to gather information on their topics, organize it, and<br>create a multimedia method of expressing what they had<br>learned.<br>"After completing the research, each team designed a<br>five- to six-card HyperStudio stack. These stacks included<br>text, original illustrations, diagrams and screen-shots<br>from the Encyclopedia of Space & Universe CD-ROM.<br>Each team worked on the computers on a rotational basis.<br>They concluded the project by giving an oral presentation.<br>If you would like to contact me about the project, you can<br>reach me at (718) 241-4800." |
| PRODUCT:                         | Class produced an astronomy slide show.                                                                                                    |
| STANDARDS:                       | S3c.                                                                                                    |
| CURRICULUM<br>CONNECTION         | Students demonstrate conceptual understanding by using<br>a concept accurately to explain observations and make<br>predictions, and by representing the concept in multiple<br>ways.                                                                                                    |
| SOFTWARE:                        | ClarisWorks (word processing), HyperStudio<br>(multimedia), and Encyclopedia of Space & Universe CD-<br>ROM (reference, graphics).                                                                                                    |
| IMPLEMENTATION<br>TIPS:          | The students were able to gather information, organize it<br>and create a multimedia method of expressing what they<br>had learned.                                                                                                    |
| TIMELINE:                        | This project took eight weeks.                                                                                                    |

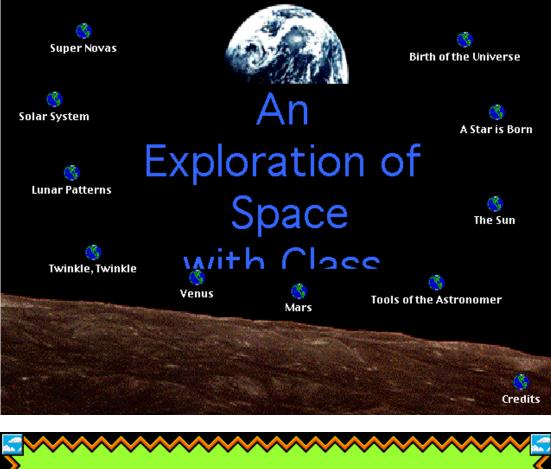

The Sunspot Cycle takes eleven years to complete. Each passing year the Sunspots get closer and closer to the Sun's equator. As much as 100 sunspots can

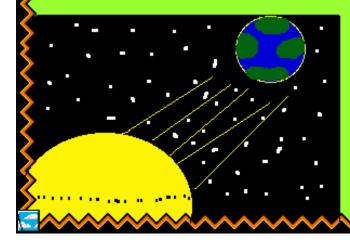

appear at one time. The sunspots first appear 1/3 of the way to the equator and

Next Card

the north and south

poles.

| TITLE:                           | Chemical Element Booklet                                                                                                    |
|----------------------------------|----------------------------------------------------------------------------------------------------|
| TEACHER:<br>DISTRICT:<br>SCHOOL: | John Walsh<br>CSD 26<br>MS 172                                                                                                    |
| SUMMARY:                         | "I wanted my students to research chemical elements.<br>After assigning an element to students, I gave them a<br>worksheet and instructions. They were to use the World<br>Book Encyclopedia CD to take notes on the element. I let<br>students come in early in the morning (zero period) and<br>stay in my room during lunch to complete their projects.<br>After completing the research, students wrote and<br>illustrated their chemical element booklets. If you have<br>any questions, I can be reached at (718) 831-4000." |
| PRODUCT:                         | Class produced chemical element booklets.                                                                                                    |
| STANDARDS:                       | S1a.                                                                                                    |
| CURRICULUM<br>CONNECTION:        | Student produces evidence that demonstrates<br>understanding of properties and changes of properties in<br>matter, such as density and boiling point.                                                                                                    |
| SOFTWARE:                        | World Book Encyclopedia (research) and the Internet (research).                                                                                                    |
| IMPLEMENTATION<br>TIPS:          | The students researched their elements on the Internet for homework.                                                                                                    |
| TIMELINE:                        | This project takes one week.                                                                                                    |

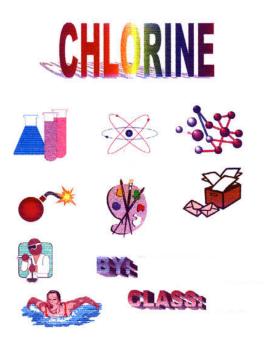

#### Brief History of the Element

Chlorine is a poisonous, yellowish-green gas. It has a strong, sharp, unpleasant, and disagreeable odor. It belongs to the Halogens (salt forming), group of nonmetallic elements in the Periodic Table, which also include the elements Bromine, Fluorine, Iodine, and Astatine. It causes irritation to the nose, throat, and lungs. A Swedish chemist called Carl Wilhelm Scheele first made chlorine in 1774 by treating hydrochloric acid with manganese dioxide. Sir Humphry Davy gave the name "Chlorine" from a Greek word meaning "greenish yellow" to the gas. Sir Humphry Davy had also proved in 1810 that Chlorine was an element.

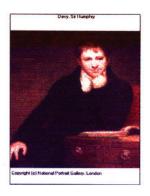

#### Uses of the Element

Chlorine kills bacteria in water and so it is widely used to purify drinking water and the water in swimming pools. The chlorine compound, hydrogen chloride, dissolves in water to become hydrochloric acid. People use hydrochloric acid in dyeing and cleaning metal. The chlorine can be put under pressure and made into a liquid. Manufacturers use chlorine compounds to produce paper, plastics, insecticides, cleaning fluids, and antifreeze. It is also used to make medicines, paints, and petroleum products.

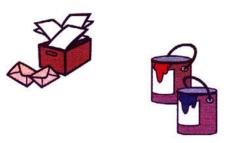

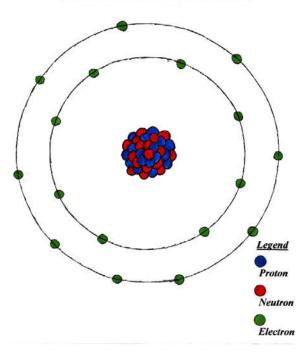

**Bohr Model of Chlorine** 

| TITLE:                               | Helpful Health-Words Glossary                                                                                                    |
|--------------------------------------|----------------------------------------------------------------------------------------------------|
| TEACHER:<br>DISTRICT:<br>SCHOOL:     | Susan Greenberg<br>CSD 25<br>PS 219                                                                                                    |
| SUMMARY:                             | "My class has been involved in a comprehensive<br>program dealing with good health habits. We have been<br>studying all the body systems, good nutrition and how to<br>be "heart healthy," as part of developing good health<br>habits. The class produced a glossary, compiling the<br>entire vocabulary we used in our health studies. Each<br>student has had the opportunity to create their own<br>pages, including illustrating the vocabulary.<br>"The computer health glossary has valuable information<br>that can be used to teach health habits now and in the<br>years to come. Therefore we have donated a copy to the<br>school library to share with the entire school. If you have<br>any questions you can reach me at (718) 793-2130." |
| PRODUCT:                             | The students produced a health-words glossary.                                                                                                    |
| STANDARDS:                           | E1c.                                                                                                    |
| CURRICULUM<br>CONNECTION:            |                                                                                                    |
|                                      | The student reads and comprehends informational<br>materials to develop understanding and expertise and<br>produce written or oral work that restated or summarizes<br>information.                                                                                                    |
| SOFTWARE:                            | materials to develop understanding and expertise and produce written or oral work that restated or summarizes                                                                                                    |
| SOFTWARE:<br>IMPLEMENTATION<br>TIPS: | <ul> <li>materials to develop understanding and expertise and produce written or oral work that restated or summarizes information.</li> <li>Encarta Encyclopedia (research), Grolier Multimedia Encyclopedia (research), and ClarisWorks (word</li> </ul>                                                                                                    |

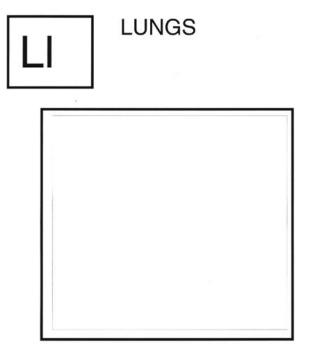

The lungs are the main organs in the respiratory system. If you smoke, your lungs will get black and that is not good.

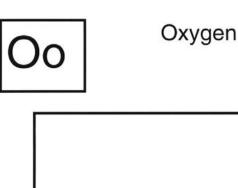

Oxygen is a gas that you breathe. It helps our cells. It keeps our body going. Oxygen circulates in the blood and the lungs provide oxygen to the body.

| TITLE:                           | Man's Best Friend                                                                                                    |
|----------------------------------|----------------------------------------------------------------------------------------------------|
| TEACHER:<br>DISTRICT:<br>SCHOOL: | Susan Urcelay<br>CSD 27<br>PS 146                                                                                                    |
| SUMMARY:                         | "Many students are interested in dogs and want to<br>know more about assorted, interesting breeds. They may<br>have a dog as a pet, or just know someone who does. They<br>may also be interested in having a dog as a pet and want<br>to make know how to make the best choice. Students<br>learned what's it means to take care of a pet.<br>"The students did research using books, journals, and<br>the Internet. Whereas individual students created a dog<br>database entry, artwork, a newsletter, and a handmade<br>storybook, cooperative groups created HyperStudio stacks<br>and a slideshow. If you have any questions call me at<br>(718) 843-4880 or e-mail me at stacling1@aol.com." |
| PRODUCT:                         | The students are producing a database, storybook, newsletter, HyperStudio stack, and slide show.                                                                                                    |
| STANDARDS:                       | E3c.                                                                                                    |
| CURRICULUM<br>CONNECTION:        | Student prepares and delivers an individual presentation.                                                                                                    |
| SOFTWARE:                        | ClarisWorks (word processing, database, slide show), Kid<br>Pix Studio (painting), Student Writing Center (word<br>processing, layout), HyperStudio (multimedia), Simple<br>Sound (sound), the Internet (research), Grolier<br>Multimedia Encyclopedia (reference), and All Dogs Go To<br>Heaven CD-ROM (reference).                                                                                                    |
| IMPLEMENTATION<br>TIPS:          | The students used technology to support their inquiry,<br>composition and collaboration. My classroom continues to<br>be student-centered because technology is not taught<br>separately but is integrated into the overall instruction.                                                                                                    |
| TIMELINE:                        | This project takes three months.                                                                                                    |
| WWW:                             | http://www.dogbreedinfo.com                                                                                                    |

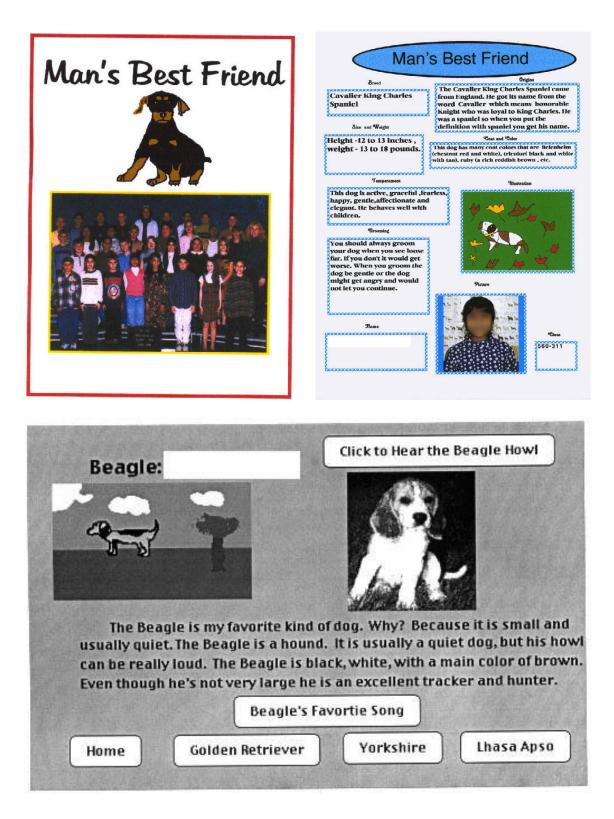

| TITLE:                           | Operation Explore                                                                                                    |
|----------------------------------|----------------------------------------------------------------------------------------------------|
| TEACHER:<br>DISTRICT:<br>SCHOOL: | Lewis Marx<br>CSD 14<br>PS 19                                                                                                    |
| SUMMARY:                         | <ul> <li>"Students researched different topics with Grolier<br/>Multimedia Encyclopedia and the Internet. They began by<br/>studying the environment, animal habitats, water<br/>conservation, pollution and many related activities. This<br/>was greatly enhanced by using the Internet as a research<br/>tool.</li> <li>"After typing and printing reports about topics using<br/>Claris Works, the entire class developed a book and used<br/>Kid Pix Studio to create slide shows about our<br/>experiences. <i>Our Operation Explore</i> shows samples of<br/>student's writing, art and photography.</li> <li>"The book was presented to the program coordinator at<br/>Gateway National Park where the students began the<br/>Operation Explore program in September. If you would<br/>like to contact me about the project, you can reach me at<br/>(718) 387-7820."</li> </ul> |
| PRODUCT:                         | Class produced a book, <i>Our Operation Explore</i> , and slide shows.                                                                                                    |
| STANDARDS:                       | S2a-e.                                                                                                    |
| CURRICULUM<br>CONNECTION         | Students demonstrated an understanding of the following<br>Life Science Concepts: living systems, reproduction and<br>heredity, behavior, populations and ecosystems, evolution,<br>diversity, and adaptation.                                                                                                    |
| SOFTWARE:                        | ClarisWorks (word processing), Kid Pix Studio (painting,<br>slide show), Grolier Multimedia Encyclopedia (reference),<br>and the Internet (research).                                                                                                    |
| IMPLEMENTATION<br>TIPS:          | Students researched different topics with Grolier<br>Multimedia Encyclopedia.                                                                                                    |
| TIMELINE:                        | Entire school year.                                                                                                    |

Smart Projects: A Catalog of Wonderful Things to Do With Kids and Computers

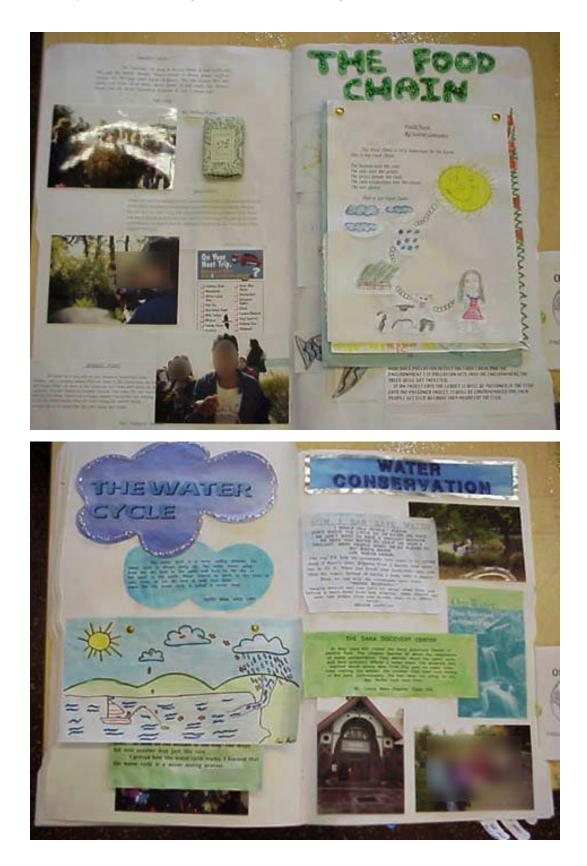

| TITLE:                           | Protozoa                                                                                                    |
|----------------------------------|----------------------------------------------------------------------------------------------------|
| TEACHER:<br>DISTRICT:<br>SCHOOL: | Michael Scarano<br>CSD 30<br>PS 122                                                                                                    |
| SUMMARY:                         | "Students demonstrated and shared information on<br>protozoa (single-celled organisms) such as the amoeba<br>and the euglena. The students were required to fill out<br>various categories of information on the organisms, such<br>as methods of movement, reproduction, structure,<br>excretion, and obtaining food.<br>"I divided the class into groups of four. Some members<br>of the group were responsible for obtaining the<br>information using science textbooks, Grolier Multimedia<br>Encyclopedia, and other reference materials. Others were<br>responsible for creating the HyperStudio storyboard<br>outlining the project and submitting it. Others were<br>responsible for illustrating the project. Appropriate<br>multimedia elements were integrated into the slide show.<br>"When they were finished, they created interactive slide<br>shows, which were shared with the class using a<br>television connected to the teacher's computer. If you have<br>any questions you can call me at (718) 721-6410." |
| PRODUCT:                         | HyperStudio slide show on single-celled organisms.                                                                                                    |
| STANDARDS:                       | S2a.                                                                                                    |
| CURRICULUM<br>CONNECTION:        | The student produces evidence that demonstrates<br>understanding of characteristics of organisms, such as<br>survival and environmental support.                                                                                                    |
| SOFTWARE:                        | HyperStudio (multimedia) and Grolier Multimedia<br>Encyclopedia (reference).                                                                                                    |
| IMPLEMENTATION<br>TIPS:          | The study of single-celled organisms is part of the middle school curriculum.                                                                                                    |
| TIMELINE:                        | This project takes six class periods.                                                                                                    |

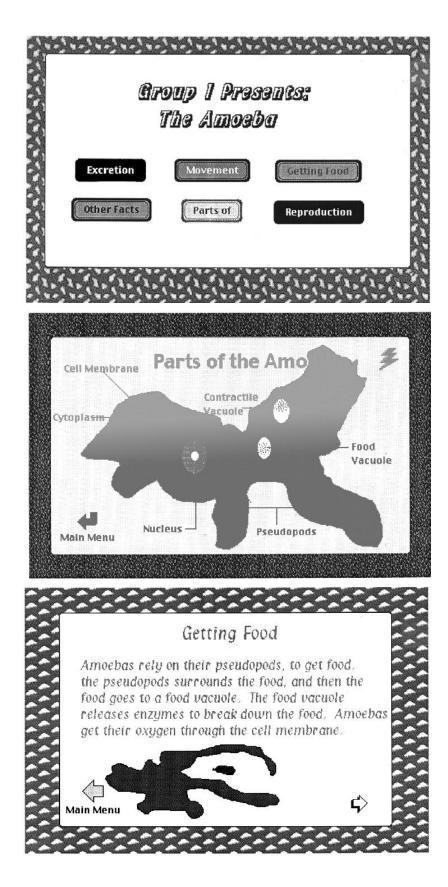

| TITLE:                           | Simple Machine Ads                                                                                                    |
|----------------------------------|----------------------------------------------------------------------------------------------------|
| TEACHER:<br>DISTRICT:<br>SCHOOL: | Kristin Thelen<br>CSD 11<br>PS 83                                                                                                    |
| SUMMARY:                         | "I wanted to bring some fun into my classroom and this<br>part of the physics unit in the 6 <sup>th</sup> grade science<br>curriculum seemed like the perfect place for my <i>Simple</i><br><i>Machine Advertisement</i> project. My students learned<br>about the six simple machines in a general capacity as a<br>class and then explored the machines in a more specific<br>way.<br>"I broke the class down into groups of six or seven<br>students. Each group was assigned one simple machine to<br>explore. The students had to determine the main<br>functions of their machine, as well as everyday functions.<br>They were expected to provide examples of usage in the<br>real world. As a culminating event, the students created<br>an "ad" to "sell" their machine and them presented their<br>creations to the class. If you have any questions, you can<br>call me at (718) 863-1993." |
| PRODUCT:                         | The student is producing an advertisement for a simple machine.                                                                                                    |
| STANDARDS:                       | E1c.                                                                                                    |
| CURRICULUM<br>CONNECTION:        | Student reads and comprehends informational materials<br>to develop understanding and expertise, and produces<br>written or oral work that extends ideas and makes<br>connections.                                                                                                    |
| SOFTWARE:                        | ClarisWorks (drawing, word processing) and Grolier<br>Multimedia Encyclopedia (reference).                                                                                                    |
| IMPLEMENTATION<br>TIPS:          | Simple machines is part of the physics unit and this is a fun way to introduce the subject.                                                                                                    |
| TIMELINE:                        | This project takes two weeks.                                                                                                    |

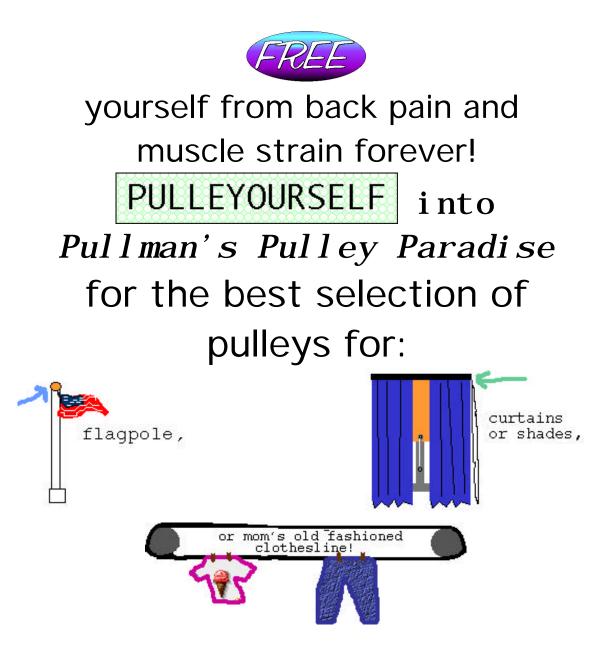

# *If you can't beat 'em, PULLEY'EM!*

| TITLE:                           | The Rain Forest                                                                                                    |
|----------------------------------|----------------------------------------------------------------------------------------------------|
| TEACHER:<br>DISTRICT:<br>SCHOOL: | Rebecca Ferraioli<br>CSD 18<br>PS 276                                                                                                    |
| SUMMARY:                         | "I gave my class a document on the rain forest to read<br>and asked pairs of students to summarize a paragraph for<br>a HyperStudio card.<br>"When they were finished, I had them use Kid Pix and<br>taught them how to save a stamp and put it onto their<br>card. They copied graphics from CD-ROM encyclopedias<br>onto their cards. After that, I taught them how to record<br>their voice onto the card.<br>"Students added information gleaned from a video and<br>the Internet to illustrate what they had learned. Finally,<br>they added pictures of themselves to their cards. If you<br>have any questions you can e-mail me at<br>rebecca_feraioli@fcl.nycenet.edu or call me at (718)927-<br>5236." |
| PRODUCT:                         | The students are producing a HyperStudio interactive slide show on the rain forest.                                                                                                    |
| STANDARDS:                       | E1c.                                                                                                    |
| CURRICULUM<br>CONNECTION:        | The students read and comprehend informational materials.                                                                                                    |
| SOFTWARE:                        | HyperStudio (multimedia), Grolier Multimedia<br>Encyclopedia (reference, graphics), and Encarta<br>Encyclopedia (reference, graphics).                                                                                                    |
| IMPLEMENTATION<br>TIPS:          | Software was taught to the students throughout the project.                                                                                                    |
| TIMELINE:                        | This project takes twelve 45-minute periods.                                                                                                    |
| WWW:                             | www.pbs.org/tal/costa_rica/birds.html<br>kalama.doe.hawaii.edu/hern95/pt006/G4/C2/tiffanyd.html                                                                                                    |

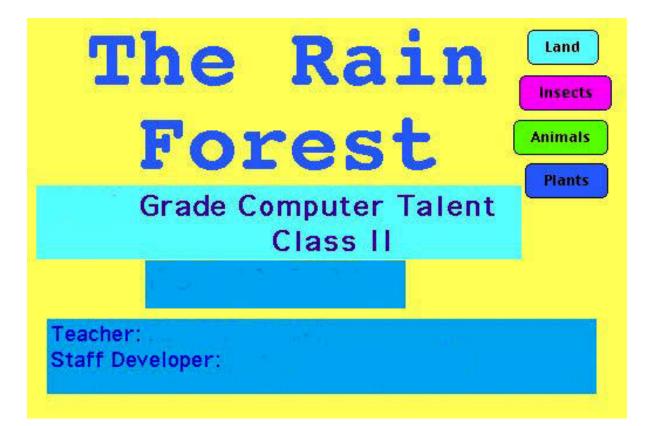

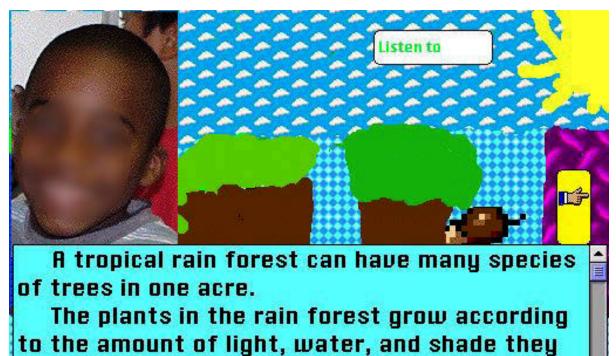

receive. bu

| TITLE:                           | The Rain Forest Diaries                                                                                                    |
|----------------------------------|----------------------------------------------------------------------------------------------------|
| TEACHER:<br>DISTRICT:<br>SCHOOL: | Michael Scarano<br>CSD 30<br>PS 122                                                                                                    |
| SUMMARY:                         | "I gave my class Rainforest Researchers, a science<br>simulation program in which students assume roles of<br>various scientists. They were grouped in fours and kept<br>notes on their roles, their surveys, and tests. They used<br>this information to solve 'The Case of the Disappearing<br>Durians' and 'The Lost Compound.'<br>"When they were finished, they turned their notes into<br>"diaries" of their activities as scientists. They created a<br>slide shows of those diaries using HyperStudio.<br>Appropriate multimedia elements were integrated into<br>their stacks, including voice recordings.<br>"The class showed their slide shows on a television<br>connected to the teacher's computer to share their projects<br>with the class. If you have any questions you can call me<br>at (718) 721-6410." |
| PRODUCT:                         | HyperStudio interactive slide shows/stacks.                                                                                                    |
| STANDARDS:                       | S2a.                                                                                                    |
| CURRICULUM<br>CONNECTION:        | The student produces evidence that demonstrates<br>understanding of characteristics of organisms, such as<br>survival and environmental support.                                                                                                    |
| SOFTWARE:                        | HyperStudio (multimedia), ClarisWorks (word<br>processing), the Internet (research), and Rainforest<br>Researchers (simulation, reference).                                                                                                    |
| IMPLEMENTATION<br>TIPS:          | Rainforest Researchers (by Tom Snyder) has great directions.                                                                                                    |
| TIMELINE:                        | This project takes 5 class periods.                                                                                                    |
| WWW:                             | www.pbs.org/tal/costa_rica/birds.html<br>kalama.doe.hawaii.edu/hern95/pt006/G4/C2/tiffanyd.html                                                                                                    |

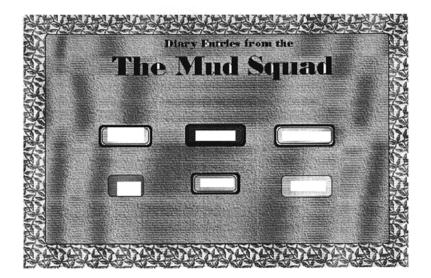

Dear Diary,

rious C

Today me and the rest of the Mud Squad team are starting out. We are going to find out why the cultivated trees are not producing the Durian fruits.

We are starting out with our supplies and have \$37,000 left. We bought a water purifier, extra gasoline, insect repellent, first aid kit, foul weather gear, waterproof bags, and spare tires.

This is a great experience to me. I think that exploring the rainforest will be fun and interesting

Dear Diary,

Today the rest of the Mud Squad and I set out on one exciting adventure to figure out the case of the Disappearing Durians. I can't believe we will be working in the rain forests of Javel This is my first field trip mission and I am so happy. The abundance of living things was mesmorising. I say cute little monkeys, huge insects, etc. The only problem was that it was from the seat of my car that I saw all of this. I really wanna interact with the animals.

My job in the group is the Ethnobotanist. I really love using orditary things like plants for many uses. I really wanted to give a big contribution to the Mud Squad. I think I might know right now why the cultivated durians aren't producing any fruit.

Today, we chose the tests that we will be doing. I really hope we get a chance to explore, i hope animals.

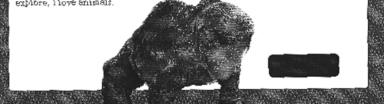

| TITLE:                           | The Rain Forest Newsletter                                                                                                    |
|----------------------------------|----------------------------------------------------------------------------------------------------|
| TEACHER:<br>DISTRICT:<br>SCHOOL: | Linda DeAngelis<br>CSD 20<br>IS 187                                                                                                    |
| SUMMARY:                         | "I gave my class Imagination Express: Rainforest<br>software and the World Book multimedia encyclopedia<br>CD-ROM to research information on the rain forest. They<br>were grouped in fours and kept notes. They used this<br>information to write articles, which they outlined in<br>ClarisWorks. I asked each student to summarize his or<br>her research.<br>"When they were finished, they turned their notes into<br>news of their activities as scientists who had studied the<br>rain forest. They created a newsletter, publishing their<br>news. Appropriate research on the rain forest was<br>integrated into their reports, which included copied<br>graphics as well. If you have any questions you can call<br>me at (718) 236-3394." |
| PRODUCT:                         | The students are producing a newsletter about the rain forest.                                                                                                    |
| STANDARDS:                       | S2a.                                                                                                    |
| CURRICULUM<br>CONNECTION:        | The student produces evidence that demonstrates<br>understanding of characteristics of organisms, such as<br>survival and environmental support.                                                                                                    |
| SOFTWARE:                        | ClarisWorks (word processing, layout), World Book<br>Encyclopedia (reference) and Imagination Express:<br>Rainforest (simulation, graphics).                                                                                                    |
| IMPLEMENTATION<br>TIPS:          | Edmark's Imagination Express: Rainforest was very useful.                                                                                                    |
| TIMELINE:                        | This project takes five class periods.                                                                                                    |

Smart Projects: A Catalog of Wonderful Things to Do With Kids and Computers

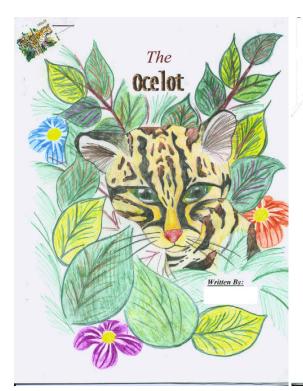

Basic Facts about the

Name: The Ocelot (Felis Pardalis)

**Diet:** Rabbits, Small rodents, Birds, Lizards, Fish, Young deer, etc.

**Habitat:** North and South America. Hunts in trees, in water, and on forest floor. This is a tropical animal. Dense, thorny, low brush such as hackberry, lotebush, and blackbrush.

Life Span: In captivity, 17-20 years In Wild, 8-11

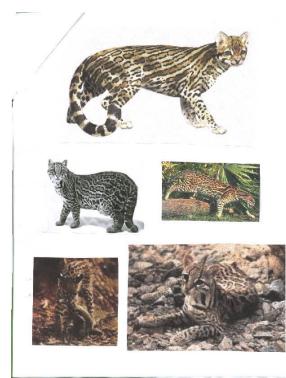

Bibliography

WWW. AOL Netfind.com (Internet) 1999.

WWW. AltaVista.com (Internet) 1999.

WWW. Geocities.com (Internet) 1999.

WWW. GoTo.com (Internet) 1999.

Johnson, Sylvia A. <u>The Wildlife Atlas</u> Minneapolis: Lerner Publications Company, 1977.

Matthiessen, Peter. <u>Wildlife in America</u> New York: Penguins Books, 1987.

"Ocelot". Microsoft Encarta (1996), Article #1, Pg.1.

"Ocelot". <u>All the World's Animals</u> (1984), Vol. 1, Pp. 43-47.

### Vitamin C Testing

| TEACHER:<br>DISTRICT:<br>SCHOOL: | Linda DeAngelis<br>CSD 20<br>IS 187                                                                                                    |
|----------------------------------|----------------------------------------------------------------------------------------------------|
| SUMMARY:                         | "I wanted my students to use the computer for their science lab reports. After assigning students to research information about Vitamin C, I gave them a worksheet and instructions. They used the World Book Encyclopedia CD-ROM to take notes. I reminded them that if the information was not available in an article, they should try clicking on related articles. They were also reminded that information was to be rephrased into their own words. Students searched the Internet for homework – many students chose to use the Internet available through the public library. "After they had been given this assignment, students had to complete such sections as introduction, hypothesis, materials used and processes. After finishing the research, students inserted pictures and clip art to enhance their work. If you have any questions, I can be reached at (718) 236-3394." |
| PRODUCT:                         | Class produced lab reports.                                                                                                    |
| STANDARDS:                       | S1a.                                                                                                    |
| CURRICULUM<br>CONNECTION:        | Student produces evidence that demonstrates<br>understanding of properties and changes of properties in<br>matter, such as density and boiling point.                                                                                                    |
| SOFTWARE:                        | World Book Encyclopedia (reference) and the Internet (research).                                                                                                    |
| IMPLEMENTATION<br>TIPS:          | The students researched Vitamin C on the Internet for homework.                                                                                                    |
| TIMELINE:                        | This project takes one week.                                                                                                    |

Smart Projects: A Catalog of Wonderful Things to Do With Kids and Computers

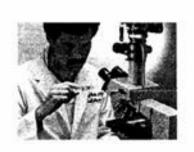

Lab Report Name:

Date: Feb. 23, 1998

Introduction: For our project we are testing different materials for vitamin C. Many different foods and products. One very healthy vitamin for the body is vitamin C. Vitamin C is a water soluble compound that is required for several metabolic processes especially for the maintenance of healthy connective tissue.

Hypothesis: The citrus juice containing the most Vitamin C will be the Tropicana Orange Juice.

Materials used: 1) Tropicana O.J., 2) indophenol( vitamin C testing chemical) 3) beakers, 4) graduated cylinders, 5) pipettes, 6) Shira Ki Ku, 7) orange, 8) Motts o.j. 9) Snapple OrangeAde, 10) Minute Maid O.J 11) Sunny Delight.

<u>Processes:</u> 1) Pour each citrus juice into any one of the beakers. 2) Add the Vitamin C testing chemical (Indophenol) to each beaker 3) After this is done record the amount of drops of Vitamin C chemical each beaker is needed to change the color of the juice and to indicate how much Vitamin C each juice contains.

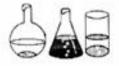

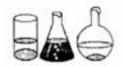

| TITLE:                           | Young Scientists                                                                                                    |
|----------------------------------|----------------------------------------------------------------------------------------------------|
| TEACHER:<br>DISTRICT:<br>SCHOOL: | Roy Arezzo and Chris Jensen<br>CSD 14<br>IS 318                                                                                                    |
| SUMMARY:                         | "We wanted our students in the morning science<br>program to conduct real world research projects. The<br>project starts with choosing a topic, then gathering<br>background information in our library and via the<br>Internet. Cooperative groups of students design<br>experiments to test their hypothesis. Some of the Ecology<br>Center research topics include Aggressive Behavior of the<br>Siamese Fighting Fish, Aquatic Life Cycles, and<br>Parasites. The early morning enrichment class in the<br>Weather Center researches topics in meteorology.<br>"Students used Page Mill to create personal web pages<br>reflecting these activities and findings. They conducted<br>experiments in both centers and compiled the data. Our<br>students used ClarisWorks to compile the data into<br>graphs and to publish reports of their findings. The<br>student web site is complete with photos taken from the<br>I.S. 318 weather station. If you have any questions, you<br>can call us at (718) 782-0589." |
| PRODUCT:                         | Students produce experiments posted on our web site.                                                                                                    |
| STANDARDS:                       | S4a.                                                                                                    |
| CURRICULUM<br>CONNECTION:        | Students provide evidence that demonstrates<br>understanding of big ideas and unifying concepts such as<br>cause and effect.                                                                                                    |
| SOFTWARE:                        | Adobe Page Mill (web page development) and ClarisWorks (spreadsheet).                                                                                                    |
| IMPLEMENTATION<br>TIPS:          | We recommend using Adobe Page Mill to create personal web pages for experiments.                                                                                                    |
| TIMELINE:                        | This project took from October to June.                                                                                                    |
| WWW:                             | http://cpmcnet.columbia.edu/dept/physio/schools/318/                                                                                                    |

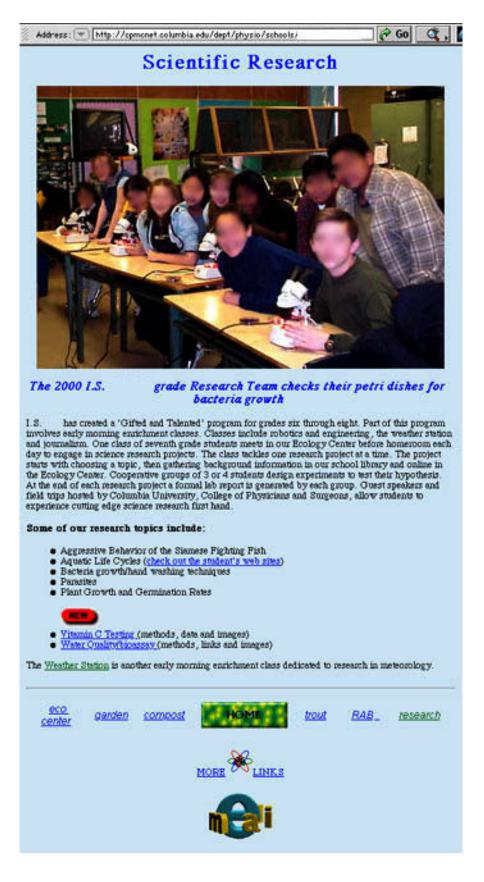